## **Diagram: rename files using smart hot folders**

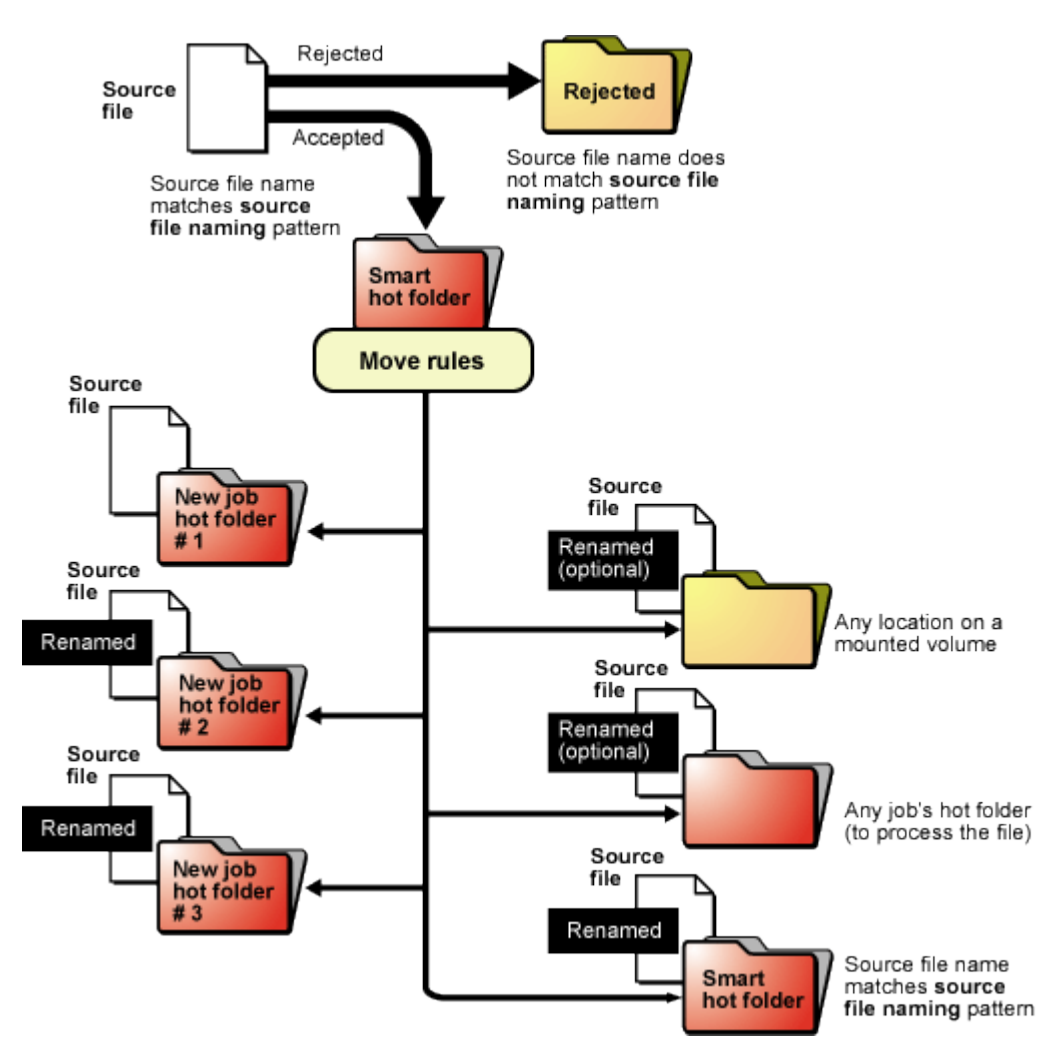

Smart hot folders that rename files:

- 1. Accept the source file
- 2. Copy, rename, and move the source file. All moves happen at the same time.